République Algérienne Démocratique et Populaire Ministère de L'Enseignement Supérieur et de la Recherche Scientifique Université de Mohamed el Bachir el Ibrahimi - BBA Faculté des SNV-STU. Département Ecologie et Environnement Corrigé type : Contaminations & Bioindication de la pollution

1. Les différents niveaux d'études des polluants : (4 points)

- o Le niveau biochimique et cellulaire'
- o Le niveau des organismes-

.?

- $\circ$  Le niveau des populations.
- o Le niveau des écosystèmes naturels.
- o Le niveau des écosystèmes contrôlés.

2. Les bio essais sont des tests en laboratoire au cours desquels une population d'organismes est exposée à un polluant dont on veut estimer la toxicité afin d'évaluer les niveaux de concentration provoquant des effets toxiques. (2 points)

 $\frac{1}{2}$ 

Exemple d'un essai de toxicité chronique :

Test vers de terre : On déterminera les effets à long terme (4 à 8 semaines) de polluants sur la reproduction des organismes : on s'intéressera à la concentration sans effet sur la reproduction (NOEC). (2 points)

3. Tableau : Différences entre toxicités aigues et chroniques (4 points)

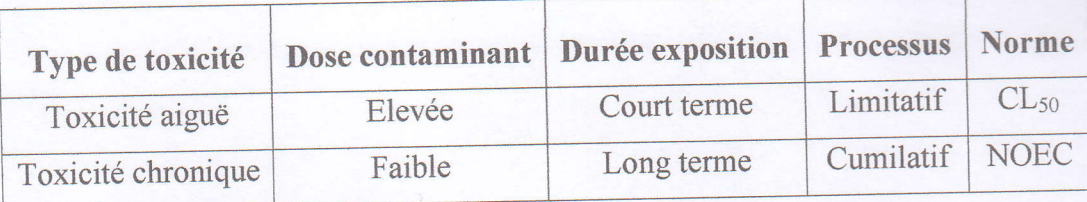

4. les indicateurs

A; NOEC la plus forte concentration pour laquelle aucun effet n'a été observé.

B; NOEL la plus faible concentration pour laquelle on a observé un effet.

C; CE 50 la concentration qui induit 50% d'effet. (3 points)

5. Somme des excès de transfert total :

 $24 - 6$ 

On détermine les concentrations dans les viscères des escargots. (1 point)

Calcul des quotients d'accumulation par métal (QA) = ratio des concentrations mesurées et des concentrations internes de référence. Un QA supérieur à 1 caractérise un excès de transfert pour le contaminant considéré. (2 points)

Calcul des Sommes des Excès de Transfert de métaux par modalité (SET modalité) = somme des QA -1. Une note de SET > 0 caractérise un excès de transfert d'au moins un des métaux.  $(1 point)$ 

Calcul de l'indice SET  $\cong$  ( $\Sigma$  SET site)/ nombre total de site. (1 point)